# Tema 5: Procesamiento de lenguaje natural

José A. Alonso Jiménez Miguel A. Gutiérrez Naranjo Francisco J. Martín Mateos

Dpto. de Ciencias de la Computación e Inteligencia Artificial Universidad de Sevilla

# Contenido

### <sup>①</sup> Procesamiento de lenguaje natural

- ✉ Gram´aticas libres de contexto en Prolog:
	- \* Concepto de GLC
	- \* GLC en Prolog mediante listas
	- \* GLC en Prolog mediante listas de diferencia
- Gramáticas de cláusulas definidas:
	- \* Metaintérprete para GCD
	- \* GCD de Prolog
	- \* GCD con árbol de análisis
	- \* GCD con concordancia de género y número
	- $*$  GCD con semántica
- ✉ Razonamiento con lenguaje natural
- Bibliografía: Flach-94: Cap. 7: "Reasoning with natural languaje"

## Gramáticas libres de contexto

### <sup>①</sup> Ejemplos de frases

- ✉ El gato come pescado
- ✉ El perro come carne

### $\bullet$  Ejemplo de gramática

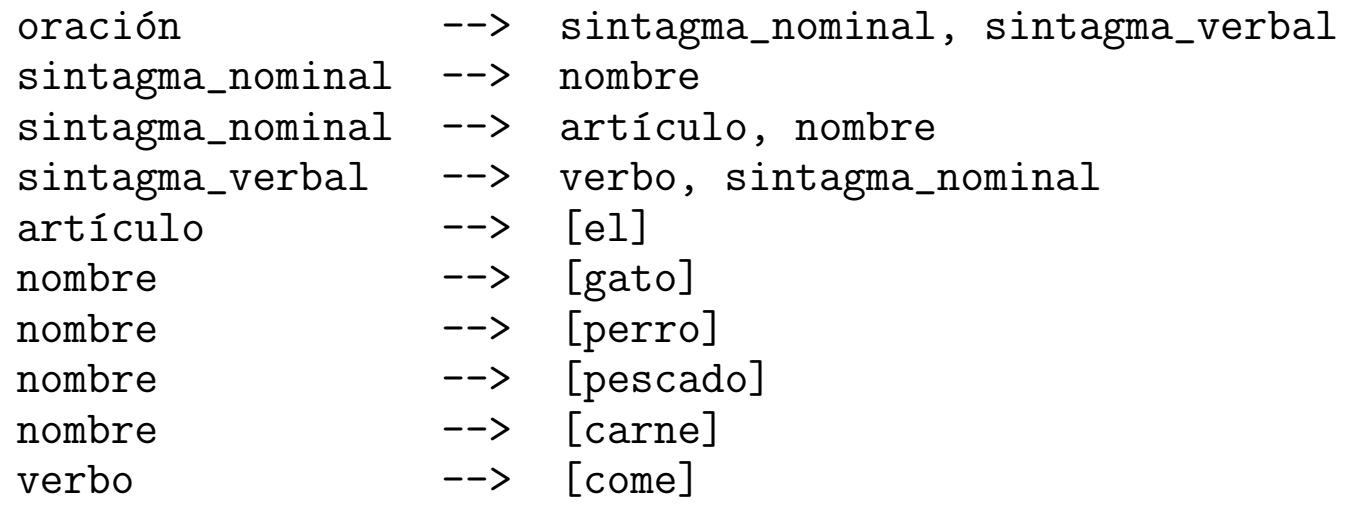

#### • Arbol de análisis

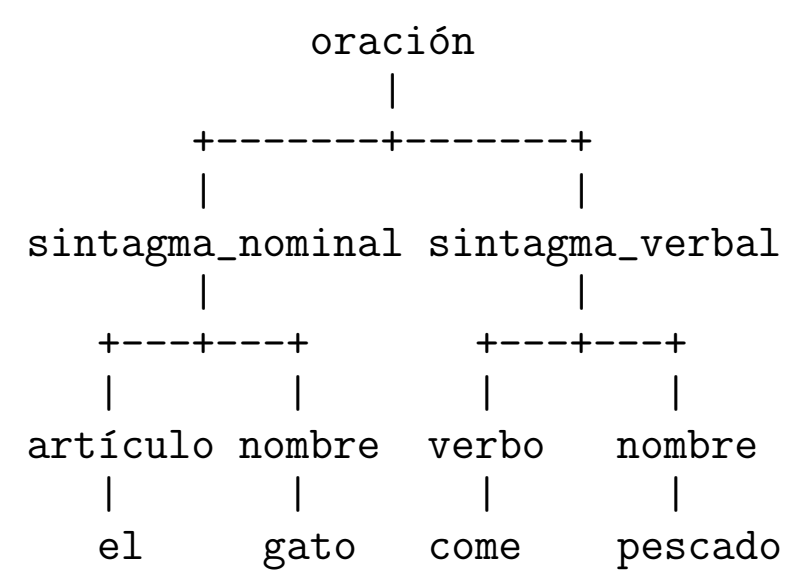

## Gramáticas libres de contexto

- Concepto de gramática:  $G = (N, T, P, S)$ 
	- · N: vocabulario no terminal (categorías sintácticas)
	- ✉ T: vocabulario terminal
	- $\bullet$  P: reglas de producción
	- S: símbolo inicial
- <sup>①</sup> Vocabulario
	- $\bullet V = N \cup T$  es el vocabulario
	- $\bullet N \cap T = \emptyset$
- Gramáticas libres de contextos  $A \Longrightarrow w$  con  $A \in N$  y  $w \in V^*$
- **•** Derivaciones
	- $xAy \Longrightarrow xwy$  mediante  $A \Longrightarrow w$
	- $\bullet x \stackrel{*}{\Longrightarrow} y \text{ si existen } x_1, x_2, \ldots, x_n \text{ tales que }$  $x = x_1 \Longrightarrow x_2 \cdots \Longrightarrow x_{n-1} \Longrightarrow x_n = y$
- Lenguaje definido por una gramática  $L(G) = \{x \in T^* : S \stackrel{*}{\Longrightarrow} x\}$

### Gramáticas libres de contexto en Prolog **• Representación de oraciones en Prolog**

```
[el, gato, come, pescado]
[el, perro, come, carne]
```
### **• Gramática en Prolog con listas**

#### • Sesión

```
?- oracion([el,gato,come,pescado]).
Yes
```

```
?- oracion([el,come,pescado]).
No
```
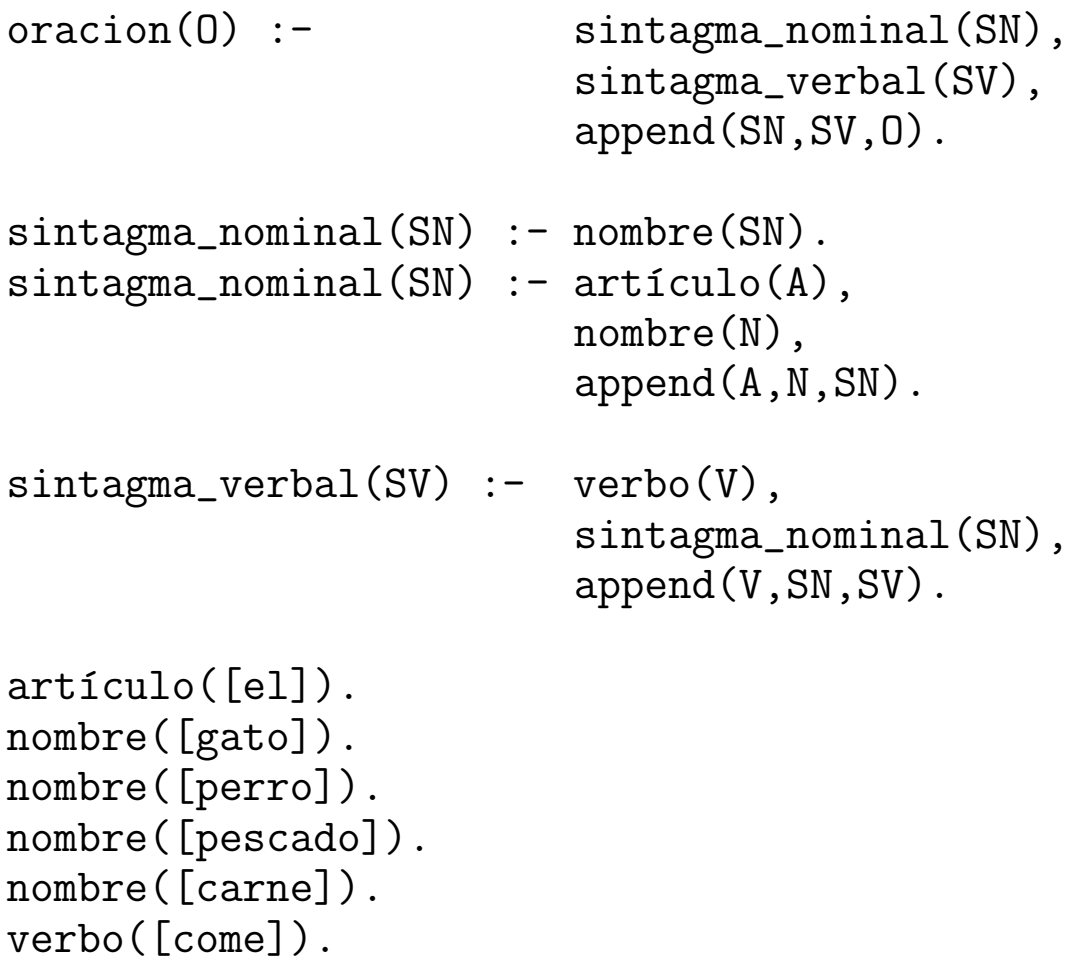

## Gramáticas libres de contexto en Prolog

### • Gramática en Prolog con listas de diferencia

#### • Sesión

```
?- oracion([el,gato,come,pescado]-[]).
Yes
```

```
?- oracion([el,come,pescado]-[]).
No
```

```
oracion(L-L0) :-
   sintagma_nominal(L-L1),
   sintagma_verbal(L1-L0).
```

```
sintagma_nominal(L-L0) :-
   nombre(L-L0).
sintagma_nominal(L-L0) :-
   articulo(L-L1),nombre(L1-L0).
```

```
sintagma_verbal(L-L0) :-
   verbo(L-L1),
   sintagma_nominal(L1-L0).
```

```
articulo([e1|L]-L).
nombre([gato|L]-L).
nombre([perro|L]-L).
nombre([pescado|L]-L).
nombre([carne|L]-L).
verbo([come|L]-L).
```
### • Metaintérprete para GCD

#### • Gramática

 $:$  - op(1200, xfx, --->).

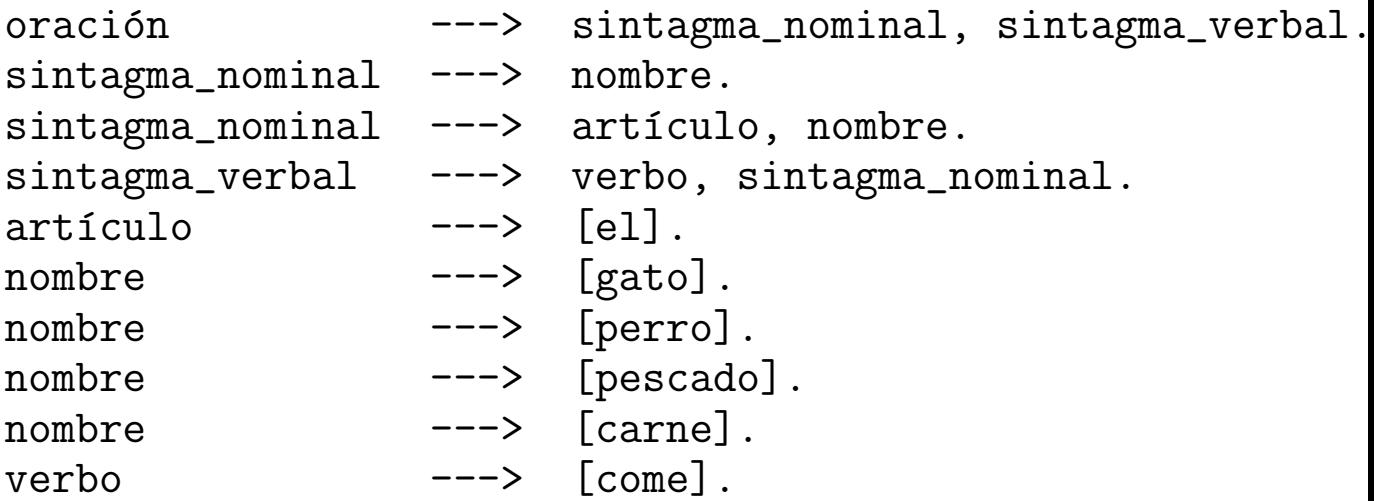

• Sesión

```
?- deriva(oración, [el,gato, come, pescado]-[]).
Yes
?- deriva(oración, [el,gato,X,pescado]-[]).
X = \text{come} :
No
```
### • Metaintérprete de GCD

```
deriva([],E-E).deriva([X], [X|E]-E).
deriva((X,Y),E0-E2) :-
   deriva(X,E0-E1), deriva(Y,E1-E2).
deriva(X, E0-E1) :-
   (X \leftarrow-> Y),
   deriva(Y,E0-E1).
```
## <sup>①</sup> Ejemplo de GCD

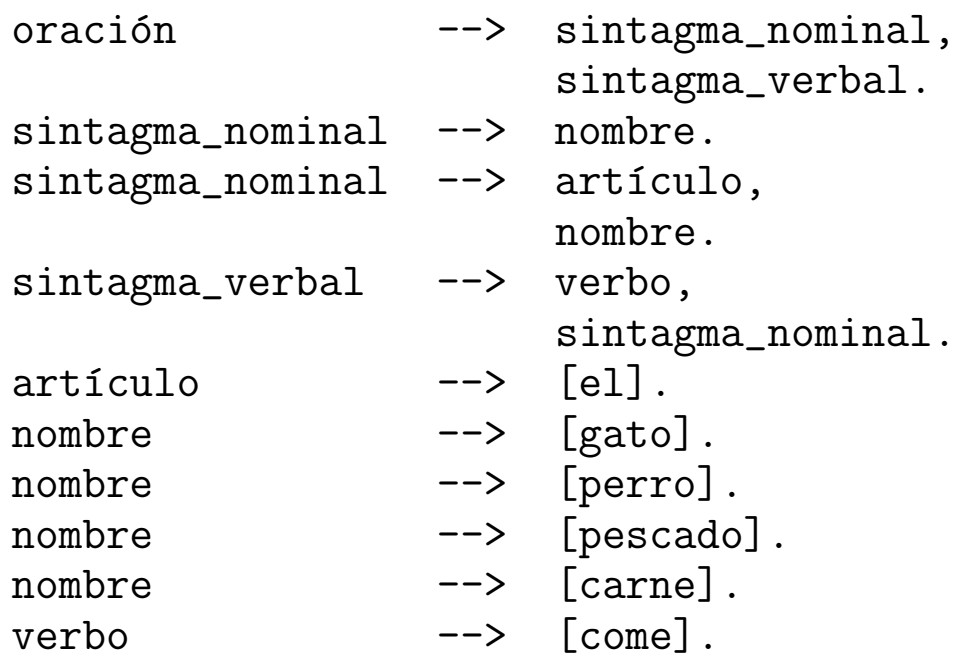

```
\bullet Sesión
```

```
?- listing(oración).
oración(A, B) :-
   sintagma_nominal(A, C),
   sintagma_verbal(C, B).
Yes
?- phrase(oración, [el,gato, come, pescado]).
Yes
?- phrase(oración, [el, come, pescado]).
No
?- phrase(oración, [el,gato,X,pescado]).
X = \text{come};
No
?- phrase(oración, [X,gato, Y, pescado]).
X = e1Y = \text{come} ;
No
?- phrase(sintagma_nominal,L).
L = [gato];
L = [perro]Yes
```
### Arbol de análisis con GCD

• Sesión

```
?- phrase(oración(T),[el,gato,come,pescado]).
T = o(sn(\text{art}(el), n(gato)), sv(v(\text{come}), sn(n(pescado))))Yes
```
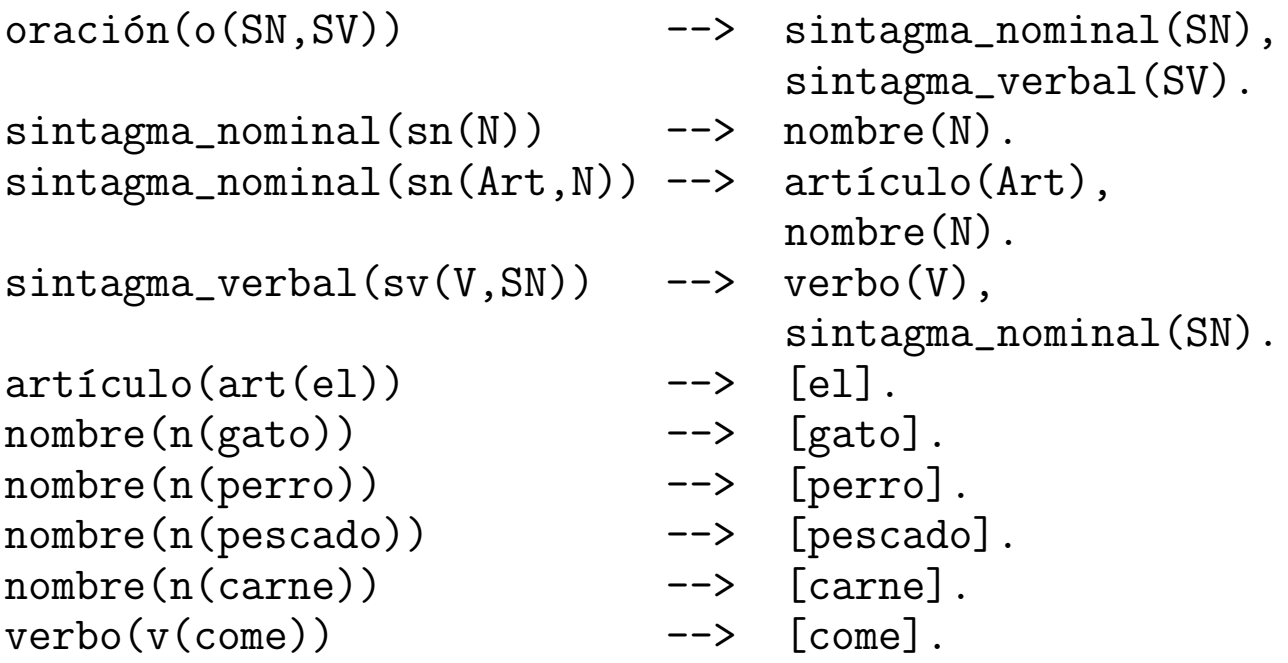

### $\bullet$  Concordancia de género

#### • Sesión

?- phrase(oración, [el,gato, come, pescado]). Yes

```
?- phrase(oración, [la,gato, come, pescado]).
No
```
?- phrase(oración, [la,gata, come, pescado]). Yes

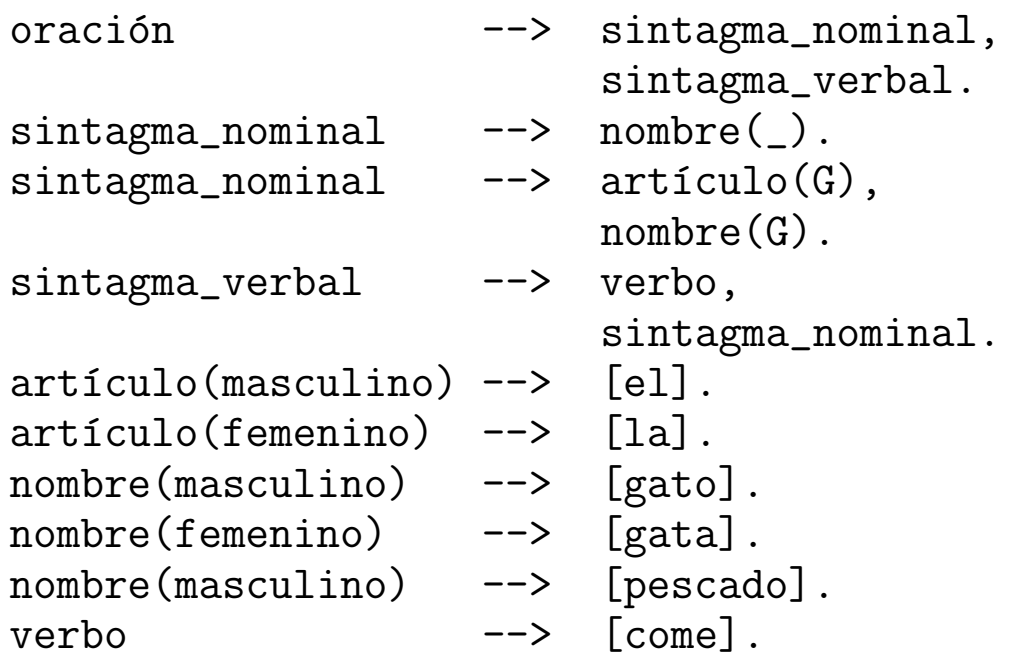

### **Concordancia en número**

• Sesión

?- phrase(oración, [el,gato, come, pescado]). Yes

?- phrase(oración, [los,gato, come, pescado]). No

?- phrase(oración, [los,gatos, comen, pescado]). Yes

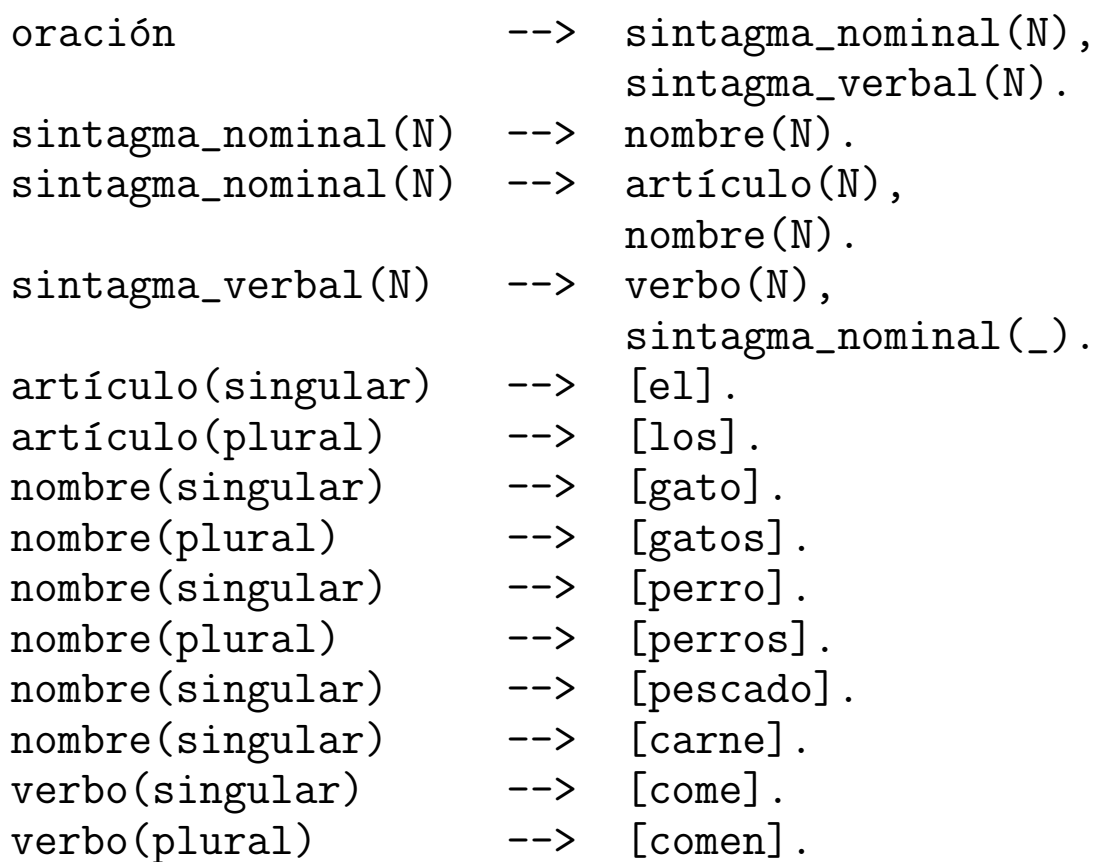

### <sup>①</sup> GCD con llamadas a Prolog

#### • Sesión

?- phrase(oración, [el,gato, come, pescado]). Yes

```
?- phrase(oración, [los,gato, come, pescado]).
No
```
?- phrase(oración, [los,gatos, comen, pescado]). Yes

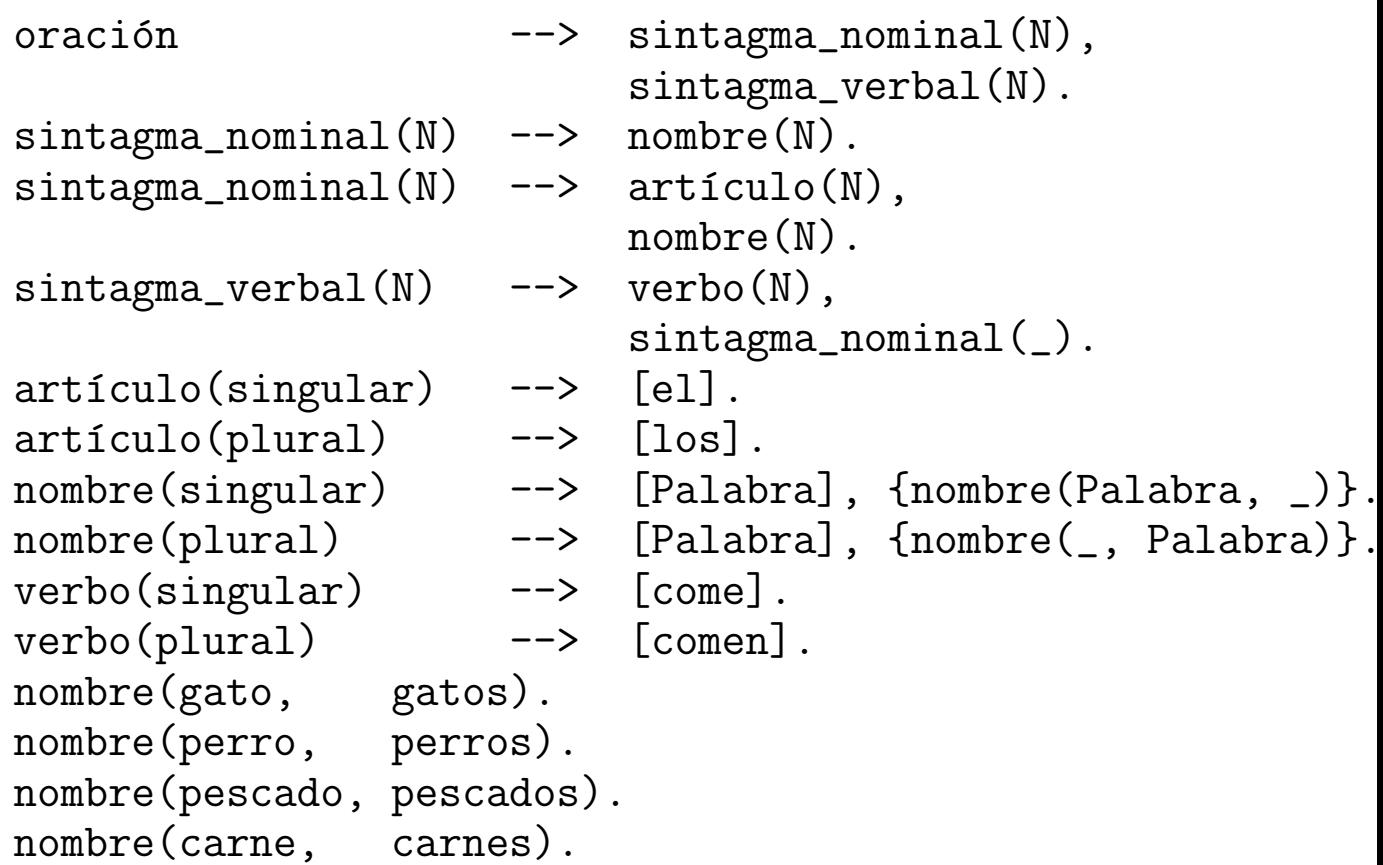

### Concordancia en género y número

#### • Sesión

?- phrase(oración, [la, profesora, lee, un, libro]). Yes

?- phrase(oración, [la,profesor, lee, un, libro]). No

?- phrase(oración, [los, profesores, leen, un, libro]). Yes

?- phrase(oración, [los, profesores, leen]). Yes

?- phrase(oración, [los, profesores, leen, libros]). Yes

#### • Definición

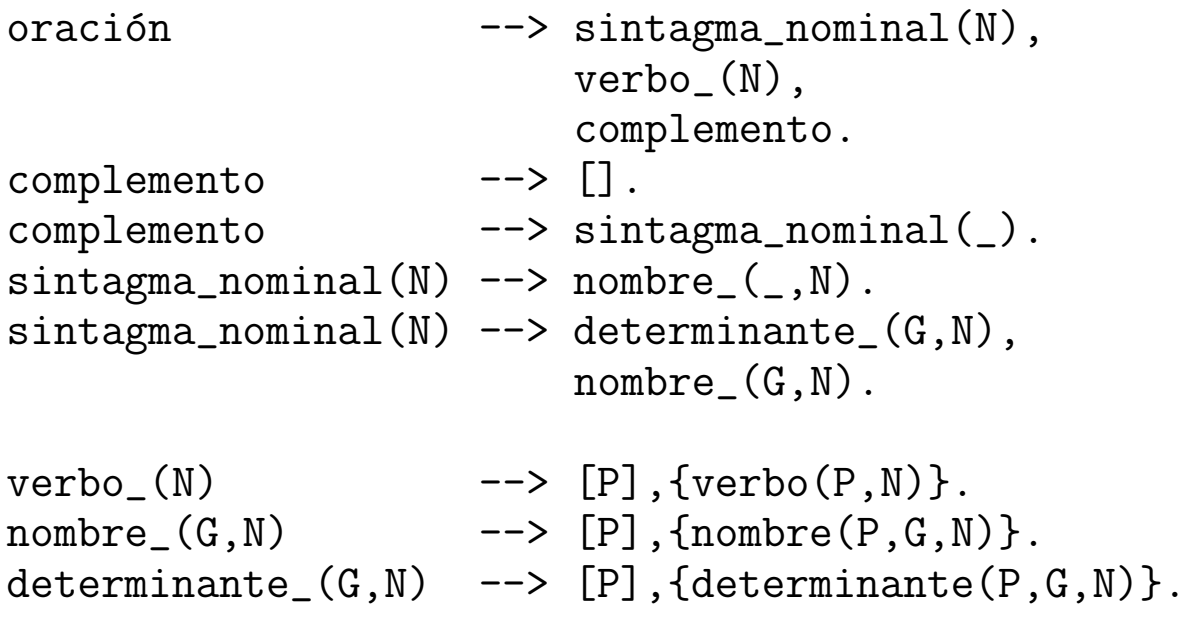

nombre(profesor,masculino,singular). nombre(profesores,masculino,plural). nombre(profesora,femenino,singular). nombre(profesoras,femenino,plural). nombre(libro,masculino,singular). nombre(libros,masculino,plural).

```
determinante(el,masculino,singular).
determinante(los, masculino, plural).
determinante(la,femenino,singular).
determinante(las,femenino,plural).
determinante(un,masculino,singular).
determinante(una,femenino,singular).
determinante(unos,masculino,plural).
determinante(unas,femenino,plural).
```

```
verbo(lee,singular).
verbo(leen,plural).
```
# Semántica de expresiones aritméticas

## $\bullet$  Sesión

```
?- phrase(exp_numerica(N),[('',2,+,3,')']).
N = 5;
No
```

```
?- phrase(exp_numerica(N),['(','(',2,+,3,')',*,4,')']).
N = 20;No
```
## $\bullet$  Definición

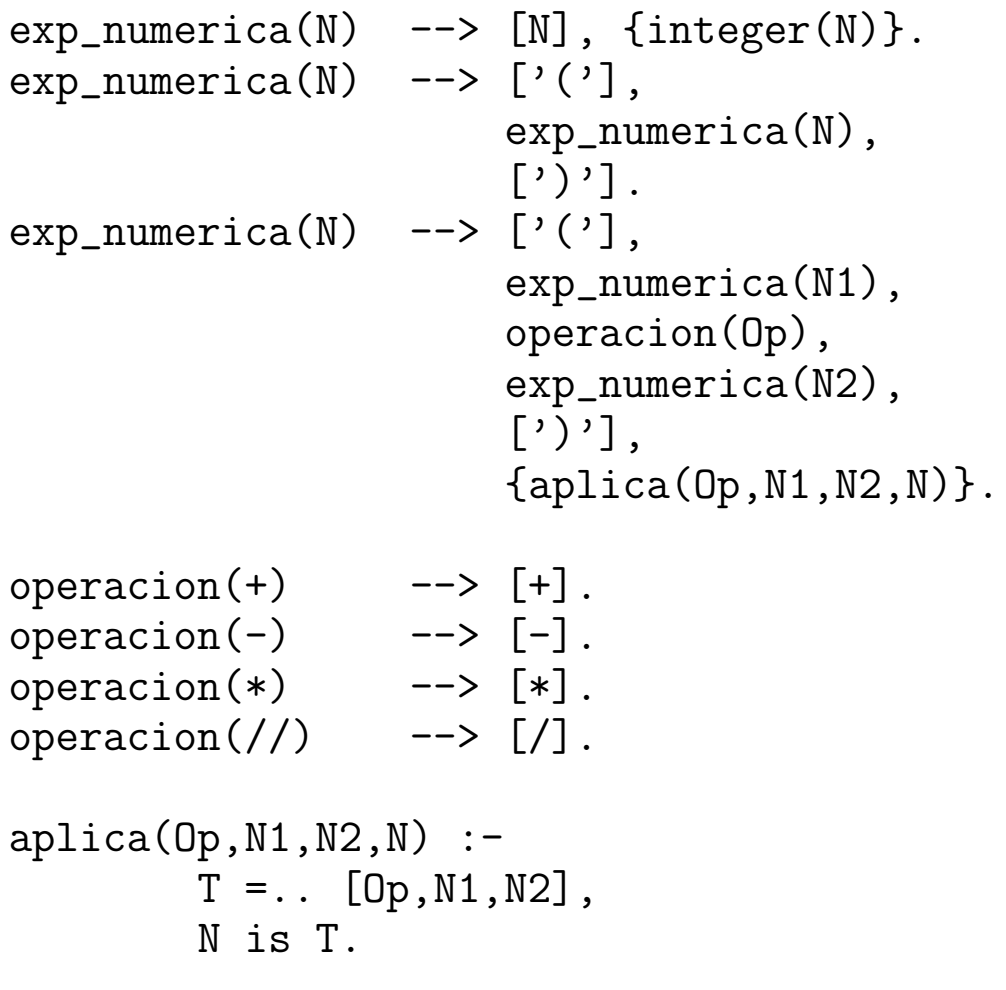

### • Gramática de asertos y preguntas

### ✉ Ejemplos

```
?- phrase(oración(0), L).
0 = europeo(juan) :- true
L = [juan, es, europeo];
0 = \text{and} \quad \text{and} \quad \L = [iuan, es, andaluz];
0 = \text{europeo}(\_G273) \text{ :}- \text{europeo}(\_G273)L = [todo, europeo, es, europeo] ;
0 = \text{and} \quad \text{and} \quad 0 = \text{and} \quad \text{and} \quad \text{and}L = [todo, europeo, es, andaluz] ;
0 = \text{europeo}(\_G273) \text{ : -} \text{ and } \text{aluz}(\_G273)L = [todo, andaluz, es, europeo] ;
0 = andaluz(G273) :- andaluz(G273)
L = [todo, andaluz, es, andaluz] ;
N<sub>O</sub>?- phrase(pregunta(P), L).
P =europeo(juan)
L = [j, \text{es}, \text{juan}, \text{europeo}, ?];
P =andaluz(juan)
L = [\underline{c}, \text{ es}, \text{juan}, \text{and} \text{aluz}, ?];
P = \text{europeo}(\_G297)L = [i, quién, es, europeo, ?];
P = \text{andaluz}(\_G297)
```

```
L = [j, quién, es, andaluz, ?];
No
```
#### · Definición

:-  $op(600, xfy, '=>')$ .

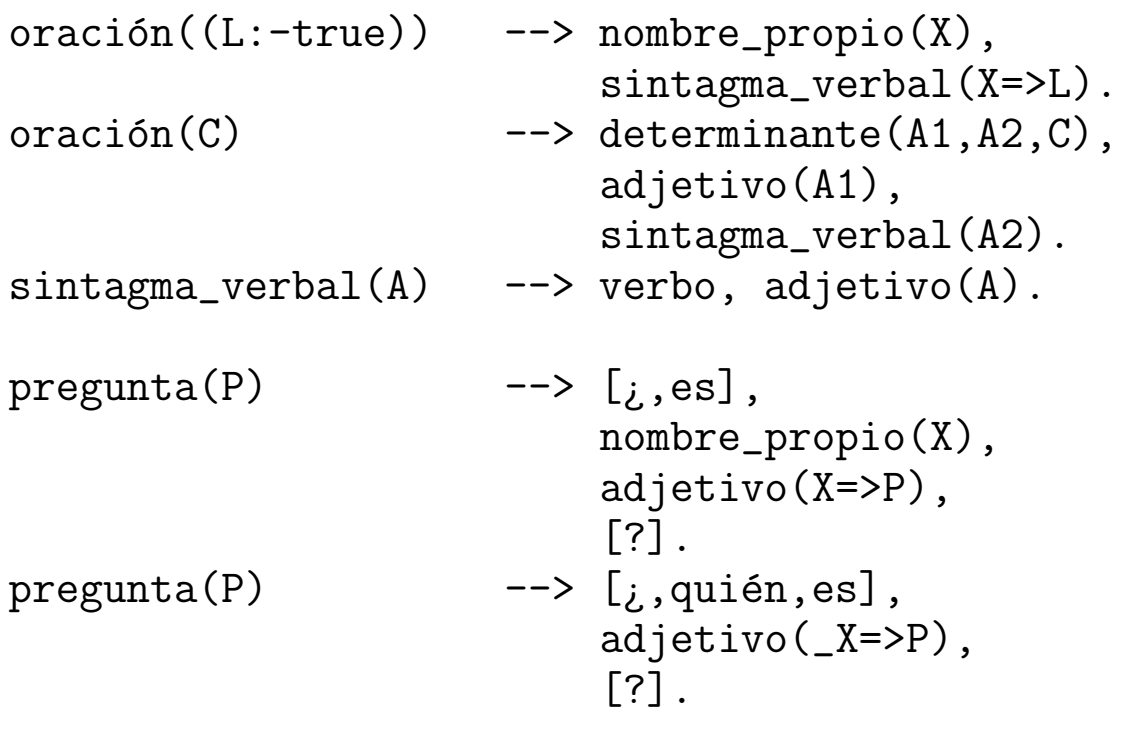

```
nombre_propio(juan) --> [juan].
determinante(X=>Cu,X=>Ca,(Ca:-Cu)) --> [\text{todo}].
verbo \t--> [es].adjetivo(X=>europeo(X)) --> [europeo].
adjetivo(X=\gt{andaluz}(X)) --> [andaluz].
```
<sup>①</sup> Sistema de consulta y razonamiento

#### • Ejemplo

```
?- constant(1).
? [juan,es,andaluz].
? [j, quién, es, andaluz, ?].
! [juan, es, andaluz]
? [¿, es, juan, europeo, ?].
! No
? [todo, andaluz, es, europeo].
? [¿, es, juan, europeo, ?].
! [juan, es, europeo]
? [¿, quién, es, europeo, ?].
! [juan, es, europeo]
? muestra_reglas.
! [todo, andaluz, es, europeo]
! [juan, es, andaluz]
? fin.
```
#### Yes

```
• Definición
```

```
consulta(Base_de_reglas) :-
   pregunta_y_lee(Entrada),
   procesa_entrada(Entrada,Base_de_reglas).
pregunta_y_lee(Entrada) :-
   write('?'),
   read(Entrada).
```

```
procesa_entrada(fin,_Base_de_reglas) :- !.
procesa_entrada(muestra_reglas,Base_de_reglas) :- !,
   muestra_reglas(Base_de_reglas),
   consulta(Base_de_reglas).
procesa_entrada(Oración,Base_de_reglas) :-
   phrase(oración(Regla),Oración), !,
   consulta([Regla|Base_de_reglas]).
procesa_entrada(Pregunta,Base_de_reglas) :-
   phrase(pregunta(P),Pregunta),
   prueba(P,Base_de_reglas), !,
   transforma(P,Clausula),
   phrase(oración(Clausula), Respuesta),
   muestra_respuesta(Respuesta),
   consulta(Base_de_reglas).
procesa_entrada(_Pregunta,Base_de_reglas) :-
   muestra_respuesta('No'),
   consulta(Base_de_reglas).
muestra_reglas([]).
muestra_reglas([Regla|Reglas]) :-
   phrase(oración(Regla), Oración),
   muestra_respuesta(Oración),
   muestra_reglas(Reglas).
```

```
muestra_respuesta(Respuesta) :-
   write('!').
   write(Respuesta),
   nl.
```

```
prueba(true,_Base_de_reglas) :- !.
prueba((A,B),Base_de_reglas) :- !,
   prueba(A,Base_de_reglas),
   prueba(B,Base_de_reglas).
prueba(A,Base_de_reglas) :-
   busca_clausula((A:-B),Base_de_reglas),
   prueba(B,Base_de_reglas).
busca_clausula(Clausula,[Regla|_Reglas]) :-
   copy_term(Regla,Clausula).
busca_clausula(Clausula,[_Regla|Reglas]) :-
   busca_clausula(Clausula,Reglas).
transforma((A,B),[(A:-true)|Resto]) :- !,
   transforma(B,Resto).
transforma(A,(A:-true)).
```
## **Bibliografía**

- Cortés, U. et als. "Inteligencia artificial" (Ediciones UPC, 1993)
	- Cap. 10: "Tratamiento del lenguaje natural"
- Flach, P. "Simply Logical (Intelligent Reasoning by Example)" (John Wiley, 1994)
	- ✉ Cap. 7: "Reasoning with natural languaje"
- <sup>①</sup> Rich, E. y Knight, K. "Inteligencia artificial (segunda edición)" (McGraw–Hill Interamericana, 1994).
	- ✉ Cap. 15: "Procesamiento del lenguaje natural"
- Russell, S. y Norvig, P. "Inteligencia artificial (un enfoque moderno)" (Prentice Hall, 1996)
	- ✉ Cap. 22: "Agentes que se comunican"
	- Cap. 23: "Procesamiento práctico del lenguaje natural"